Solving Vlasov-like equations using the Semi-Lagrangian scheme on a 2D hexagonal mesh

Laura Mendoza, Eric Sonnendrücker

Max-Planck-Institut für Plasmaphysik

Friday 24<sup>th</sup> October, 2014

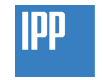

Max-Planck-Institut für Plasmaphysik

# Table of contents

### **[Motivation](#page-2-0)**

- [Multi-patch approach](#page-4-0)
- [New Approach : The hexagonal mesh](#page-9-0)
- [The Semi-Lagrangian Method](#page-10-0)
- [The Guiding Center model](#page-11-0)
- [Conclusion and perspectives](#page-25-0)

## **Motivation**

### The Gyrokinetic Semi-Lagrangian (**GYSELA**) code:

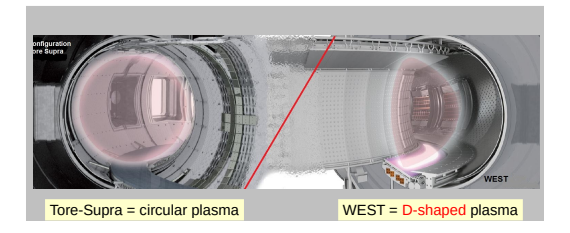

- **Gyrokinetic model**: 5D kinetic equation on the charged particules distribution
- 5 Dimensions: 2 in velocity space, 3 in configuration space
- **Simplified geometry**: concentric toroidal magnetic flux surfaces with circular cross-sections
- <span id="page-2-0"></span>**• Based on the Semi-Lagrangian** scheme

## **Motivation**

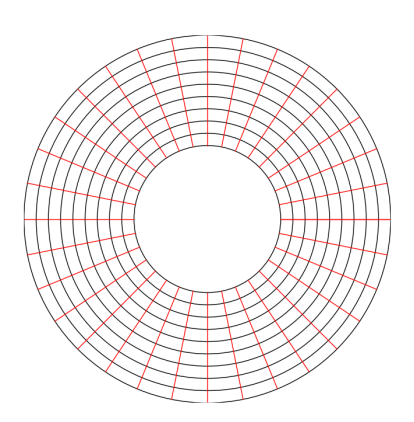

Current representation of the poloidal plane :

- Annular geometry
- **Polar mesh** (*r, θ*)

Some limitations of this choice :

- Geometric (and numeric) **singular point** at origin of mesh
- Unrepresented area and very costly to minimize that area
- **•** Impossible to represent **complex geometries**

## Multi-patch: the general idea

Our original mesh:

<span id="page-4-0"></span>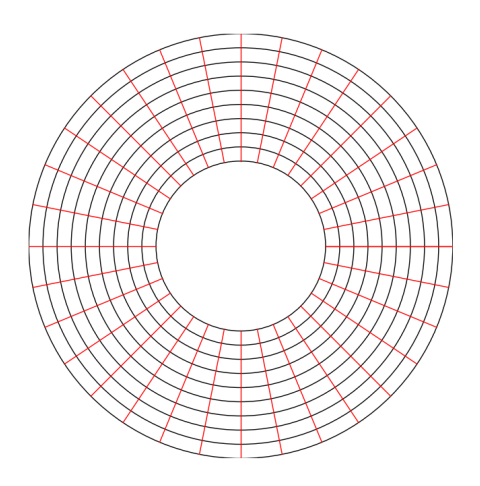

### Multi-patch: the general idea

New representation of the poloidal plane:

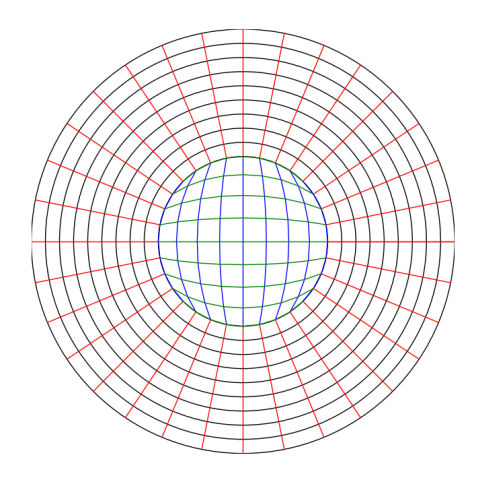

## Multi-patch: the general idea

Specificities of the new geometry definition :

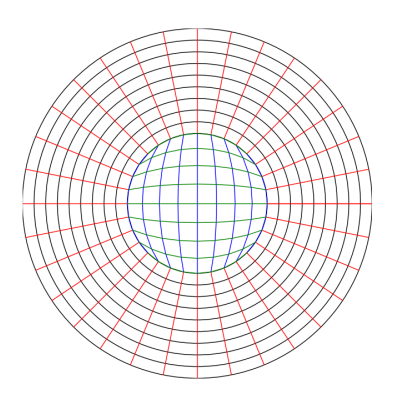

- **Additional patch(es)** with no singular point at origin
- Each patch defined as a **transformation** (or mapping) from uniform cartesian grid to new mesh
- Mappings defined with **NURBS** (Non-Uniform Rational  $B-Splines$   $\implies$  complex geometries
- **Coupling** between patches defined by boundary condition

# The 5 patches configuration

External crown divided into 4 patches and the connectivity is defined as a patch-edge to patch-edge association (creation tool: **CAID**)

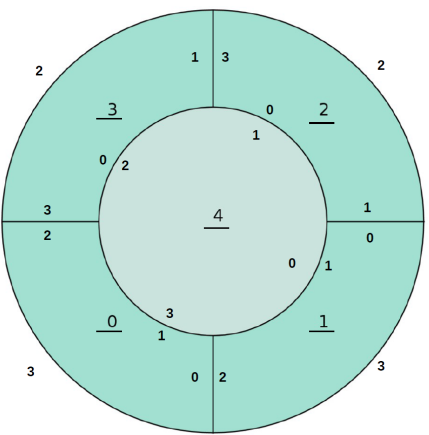

Advantages

- Flexibility defining complex geometries
- Each patch can be treated separately
- No geometrical singularity

New challenges

- What is the best BC?
- How to treat particules which characteristics' origin are on another patch?
- **4 new numerical singularities**

## Multi-patch: Some results

Results always showed instabilities near singular points. What we've tried to avoid them:

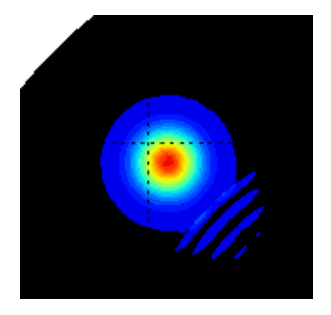

- Boundary conditions tested: strictly interdependent gradients and mean gradients between connecting patches
- Over-lapping: Impossible with interior patch and useless for others
- Squared internal mapping

**Problem:** Impossible to avoid singular points from mapping from a square to a circle

## The hexagonal mesh

**Idea:** Use a new mapping: **hexagon** −→ **circle**.

We define a tiling of triangles of a hexagon as our mesh for a 2D poloidal plane.

**r**3  $\mathbf{r}_2 \bigotimes \times \bigotimes \times \bigotimes \mathbf{r}_1$  Some advantages:

- No singular points
- (Hopefully) no need of multiple patches for the core of the tokamak
- Twelve-fold symmetry ⇒ more efficient programming
- Easy transformation from cartesian to hexagonal coordinates
- <span id="page-9-0"></span>• Easy mapping to a disk  $\Rightarrow$  field aligned physical mesh

## The Backward Semi-Lagrangian Method

We consider the advection equation

$$
\frac{\partial f}{\partial t} + \mathbf{a}(x, t) \cdot \nabla_{\mathbf{x}} f = 0 \tag{1}
$$

**The scheme:**

- Fixed grid on phase-space
- Method of characteristics : ODE  $\longrightarrow$  origin of characteristics
- Density f is conserved along the characteristics

i.e. 
$$
f^{n+1}(\mathbf{x}_i) = f^n(X(t_n; \mathbf{x}_i, t_{n+1}))
$$
 (2)

• Interpolate on the origin using known values of previous step at mesh points (initial distribution  $f^0$  known).

<span id="page-10-0"></span>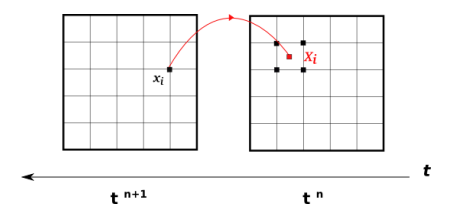

# The guiding center model: general algorithm

We consider a reduced model of the gyrokinetic model – a simplified 2D Vlasov equation coupled with Poisson–:

$$
\begin{cases} \frac{\partial f}{\partial t} + E_{\perp} \cdot \nabla_X f = 0\\ -\Delta \phi = f \end{cases}
$$
 (3)

#### **The global scheme:**

- Known: initial distribution function  $f^0$  and electric field  $E^0$
- Solve (Leap frog, RK4, ...) ODE for origin of characteristics *X*
- For every time step :
	- ► Solve poisson equation  $\Rightarrow E^{n+1}$
	- ▶ Interpolate distribution in  $X^n$   $\Rightarrow$   $f^{n+1}$

<span id="page-11-0"></span>∢

**Two different approaches for interpolation step:** Spline and Hermite Finite Elements interpolations.

## B(asis)-Splines basis\*

B-Splines of degree *d* are defined by the **recursion** formula:

$$
B_j^{d+1}(x) = \frac{x - x_j}{x_{j+d} - x_j} B_j^d(x) + \frac{x_{j+1} - x}{x_{j+d+1} - x_{j+1}} B_{j+1}^d(x)
$$
(4)

Some important properties about B-splines:

- Piecewise polynomials of degree *d* ⇒ **smoothness**
- Compact support ⇒ **sparse matrix system**
- Partition of unity  $\sum_j B j(x) = 1, \ \forall x \quad \Rightarrow$  **conservation laws**

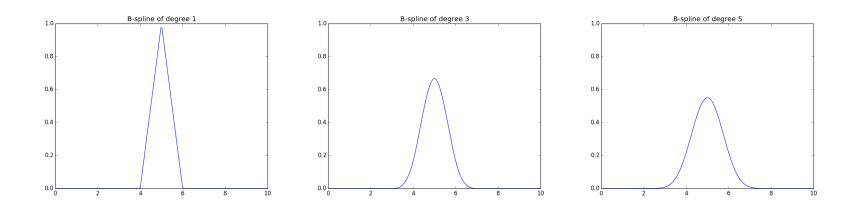

# Box-splines and quasi-interpolation

**Box-Splines:**

- Generalization of B-Splines
- Depend on the vectors that define the mesh
- Easy to exploit symmetry of the domain

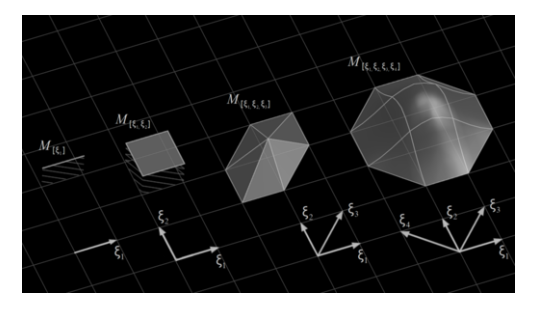

A box-spline  $\mathit{B}_{\Xi}:\mathbb{R}^{d}\rightarrow\mathbb{R}$ associated to the matrix  $\Xi = [\eta_1, \eta_2, \ldots, \eta_N]$  is defined, when  $N = d$  by

$$
B_{\Xi}(x) = \frac{1}{|det\Xi|} \chi_{\Xi}(x)
$$

else, by recursion

$$
B_{\Xi \cup \eta}(x) = \int_0^1 B_{\Xi}(x - t\eta)
$$

## Box-splines and quasi-interpolation

#### **Box-Spline's properties:**

- Does not depend on the order of  $\eta_i$  in  $\Xi$
- has the support  $S=\Xi[0,1)^d$
- is positive on support *S*
- is symmetric

### **Quasi-interpolation:**

- Distribution function known at mesh points
- Of order *L* if perfect reconstruction of a polynomial of degree *L* − 1
- No exact interpolation at mesh points  $f_h(x_i) = f(x_i) + O(\|\Delta x_i\|^L)$

$$
f_h(x) = \sum_j c_j B_{\Xi}(x - x_j)
$$
 (5)

 $\Rightarrow$  Additional freedom to choose the coefficients  $c_i$ 

## Computing the spline coefficients using pre-filters

**Idea:** Coefficients obtained by discrete filtering of sample values *f*(*xi*)

$$
c = p * f = \sum_{i} f(x_i) p_i \tag{6}
$$

**prefilters:** Obtained by solving a linear system of *L* equations (quasi-interpolation conditions)

Example with  $L = 2$ :

- We use information on two hexagons from point
- Points at same radius have same weight

Error:  $O(||\Delta x||^2)$ 

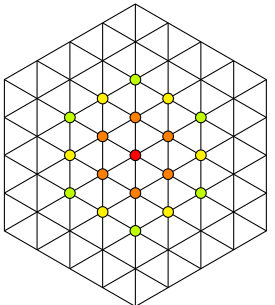

### Poisson solver : FEM based solver

In cartesian coordinates:

$$
\begin{cases}\n-\Delta_x \phi = f(t, x) & \text{in } \Omega \\
\phi(t, x) = g(t, x) & \text{on } \Gamma.\n\end{cases}
$$

$$
\begin{cases} \phi(t,x) = g_d(t,x) & \text{on } \Gamma_d \\ \nabla_x \phi(t,x) \cdot \mathbf{n} = g_n(t,x) & \text{on } \Gamma_n \end{cases}
$$

Which we can write in general coordinates such as:

$$
\nabla_{\eta} \cdot J^{-1} (J^{-1})^T \nabla_{\eta} \tilde{\phi}(\eta) = \tilde{f}(t, \eta)
$$
 (7)

And its weak formulation

$$
-\int_{\Omega} (\nabla_{\eta} \tilde{\phi})^T \cdot J^{-1} (J^{-1})^T \nabla_{\eta} \psi \mid J(\eta) \mid d\eta = \int_{\Omega} \tilde{f}(t, \eta) \psi \mid J(\eta) \mid d\eta \quad (8)
$$

with *ψ* test function, that we will define as a **box-spline**

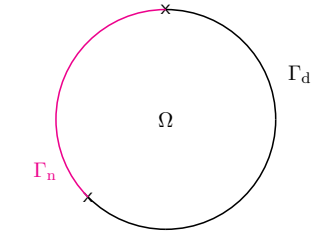

### Poisson solver : Discretization

We discretize the solution *φ* and the test function *ψ* using the splines (Box- or **B-splines**) denoted *B<sup>i</sup>* as follows

$$
\phi^h(\mathbf{x}) = \sum_i \phi_i B_i(\mathbf{x}), \qquad \rho^h(\mathbf{x}) = \sum_i \rho_i B_i(\mathbf{x})
$$
  

$$
\psi^h(\mathbf{x}) = B_j(\mathbf{x})
$$

We obtain

$$
\sum_{i,j} \phi_i \left( \int_{\Omega} \partial_x B_i \partial_y B_j + \int_{\Omega} \partial_y B_i \partial_y B_j \right) = - \sum_{i,k} \rho_i \int_{\Omega} B_i B_k \tag{9}
$$

⇒ **SELALIB**'s general coordinate elliptic solver (developed by A. Back) or Jorek (**Django** version, developed by A. Ratnani) solver

### Circular advection test case

In order to compare the two families' performances:

$$
\partial_t f + y \partial_x f - x \partial_y f = 0 \tag{10}
$$

Taking a gaussian pulse as an initial distribution function

$$
f^{n} = \exp\left(-\frac{1}{2}\left(\frac{(x^{n} - x_{c})^{2}}{\sigma_{x}^{2}} + \frac{(y^{n} - y_{c})^{2}}{\sigma_{y}^{2}}\right)\right)
$$
(11)

Constant CFL (  $CFL = 2$  ),  $\sigma_x = \sigma_y = \frac{1}{2\sqrt{2}}$  $\frac{1}{2\sqrt{2}}$  , hexagonal radius : 8. Null Dirichlet boundary condition.

## Hexagonal mesh: first results

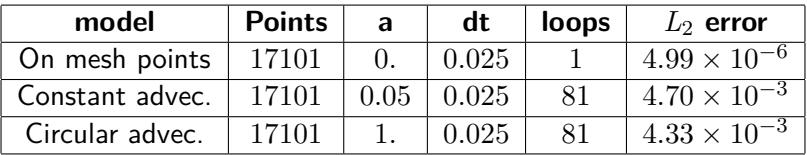

**Box-splines (***deg* = 2**) for circular advection:**

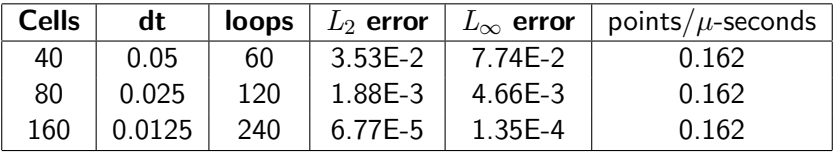

## Comparing results with a FE method

As a project for the CEMRACS 2014, we decided to compare results with a FE scheme (joined work with Charles Prouveur, Michel Mehrenberger, Eric Sonnedrucker)

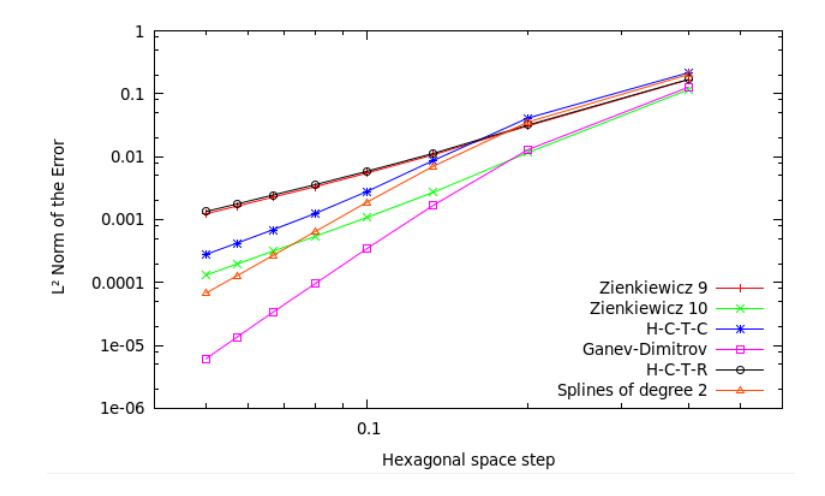

### Comparing results with a FE method

As a project for the CEMRACS 2014, we decided to compare results with a FE scheme (joined work with Charles Prouveur, Michel Mehrenberger, Eric Sonnedrucker)

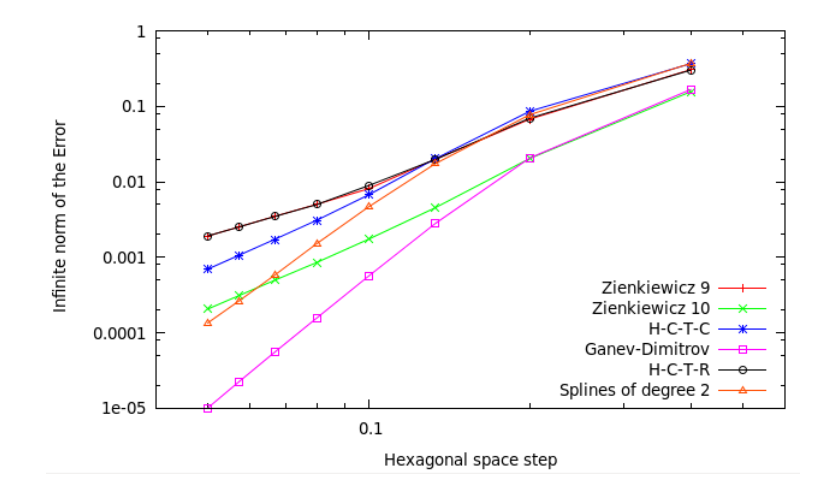

# Handling boundary conditions : Main problem

Non interpolatory splines  $\longrightarrow$  Problems with Dirichlet boundary conditions

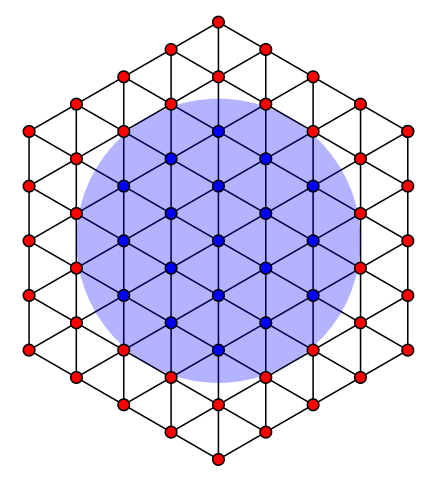

We can differentiate three different types of elements:

- **o** Interior elements
- **•** Exterior elements
- Boundary elements

New questions arise:

- How to derive the equation such that BC intervene?
- Which elements should be considered as interior/exterior?

### Dirichlet boundary conditions : Nitsche's method

Using Nitsche's method, we derive the variational form of the Poisson equation which yields $^1$ :

$$
\int_{\Omega} \nabla \psi \cdot \nabla \phi \, d\Omega - \int_{\Gamma d} \psi (\nabla \phi \cdot \mathbf{n}) d\Gamma_d - \int_{\Gamma d} \phi (\nabla \psi \cdot \mathbf{n}) d\Gamma_d + \alpha \int_{\Gamma d} \psi \phi d\Gamma
$$
\n
$$
= \int_{\Omega} \psi f d\Omega + \int_{\Gamma n} \psi g_n d\Gamma - \int_{\Gamma d} g_d (\nabla \psi \cdot \mathbf{n}) d\Gamma + \alpha \int_{\Gamma d} \psi g_d d\Gamma
$$

⇒ standard penalty method + additional integrals along Γ*d*.

#### Solutions *φ* respect the boundary condition problem **under some conditions of the stabilization parameter** *α*

<sup>1</sup> Anand Embar, John Dolbow, and Isaac Harari. International Journal for Numerical Methods in Engineering 83.7 (2010), pp. 877–898. issn: 1097-0207.

### Nitsche's method: coercivity study and the *α* parameter

We discretize the solution *φ* and the test function *ψ* using splines like before and we study  $\mathit{rhs}(\psi^h, \phi^h)$  at  $(\psi^h, \psi^h)$ :

$$
rhs(\psi^h, \phi^h) = \int_{\Omega} \nabla \psi^h \cdot \nabla \psi^h d\Omega - 2 \int_{\Gamma d} \psi^h (\nabla \psi^h \cdot \mathbf{n}) d\Gamma_d + \alpha \int_{\Gamma d} (\psi^h)^2 d\Gamma
$$

Using the definition of the  $L_2$ -norm  $: \parallel \psi \parallel = \left( \int_{\Omega} \psi^2 \right)^{1/2}$ 

$$
rhs(\psi^h, \phi^h) = || \nabla \psi^h ||^2 - 2 \int_{\Gamma d} \psi^h (\nabla \psi^h \cdot \mathbf{n}) \mathrm{d}\Gamma_d + \alpha || \psi^h ||^2
$$

We define  $C$  such that  $\| \ \nabla \psi^h \cdot \mathbf{n} \ \|_{{\mathsf L}^d}^2 \leq C \ \| \ \nabla \psi^h \ \|^2$  and using Young's inequality we find that coercivity is ensured when

$$
\alpha > \frac{1}{\mathrm{C}}
$$

# Conclusion and perspectives

### **Multi-patch:**

- Schwartz iterative method: stabilize singular points
- May still be useful for more complex geometries
- **•** Implementation in the **SELALIB** library

#### **Hexagonal mesh:**

- Results more encouraging than multi-patch results
- No numeric problems due to the mesh
- Efficiency to be compared
- More complex models to be tested
- Results have to be tested on a disk (and not a hexagon)
- Boundary conditions to be defined properly
- <span id="page-25-0"></span>• Box-MOMS (Maximal order minimal support box splines)